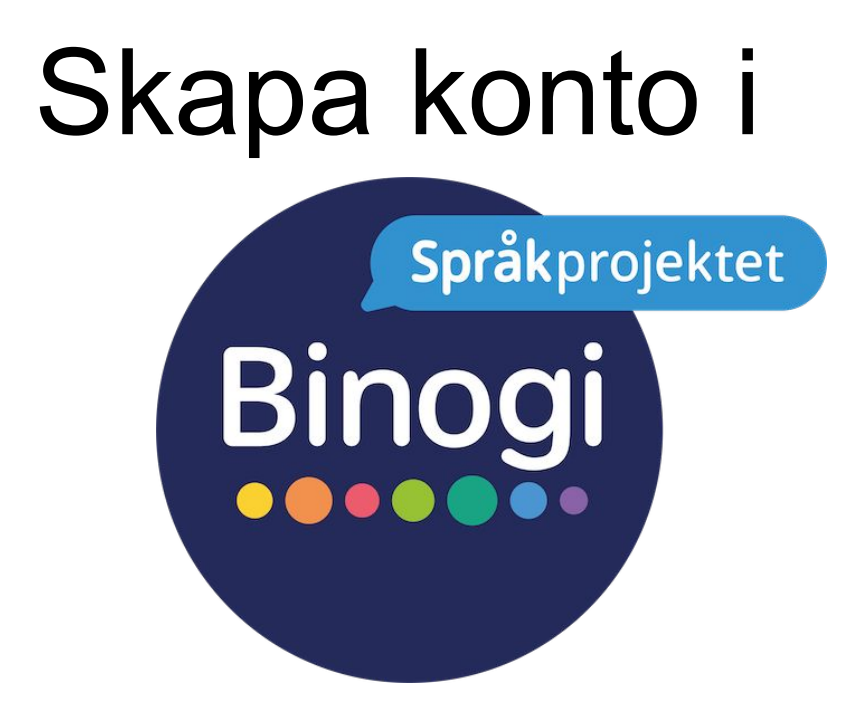

## med användarnamn och lösenord

Följ pilarna :-)

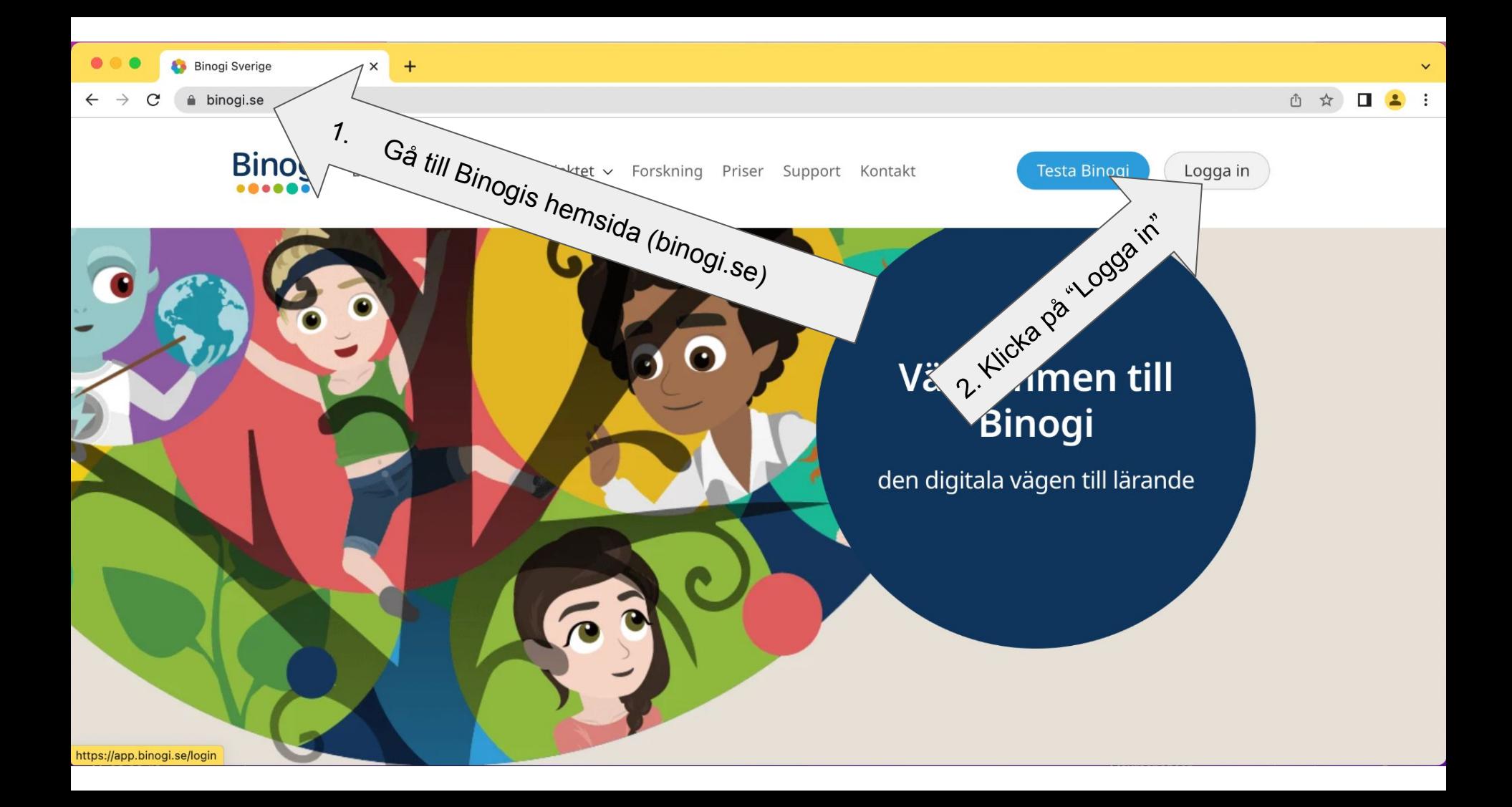

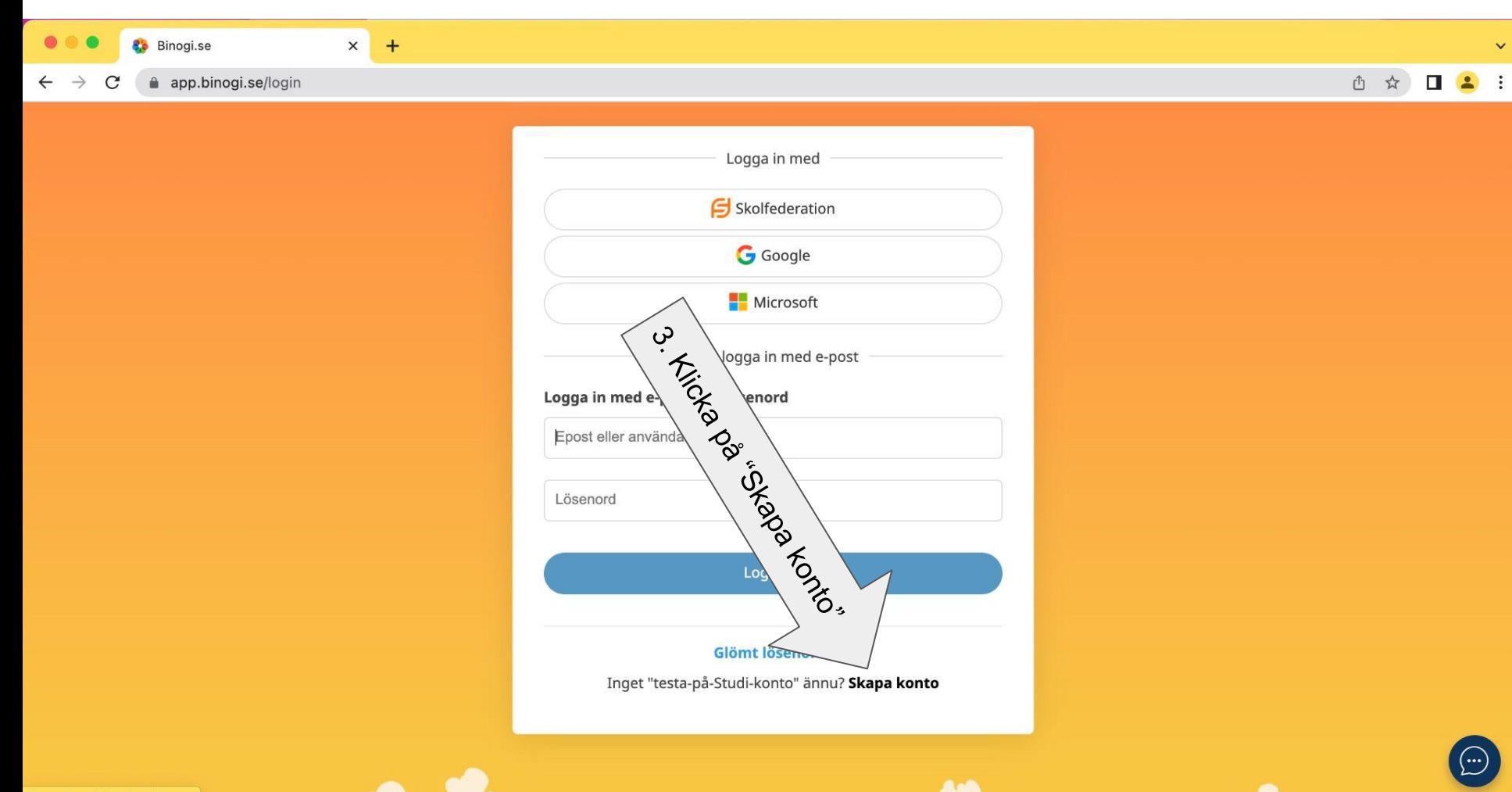

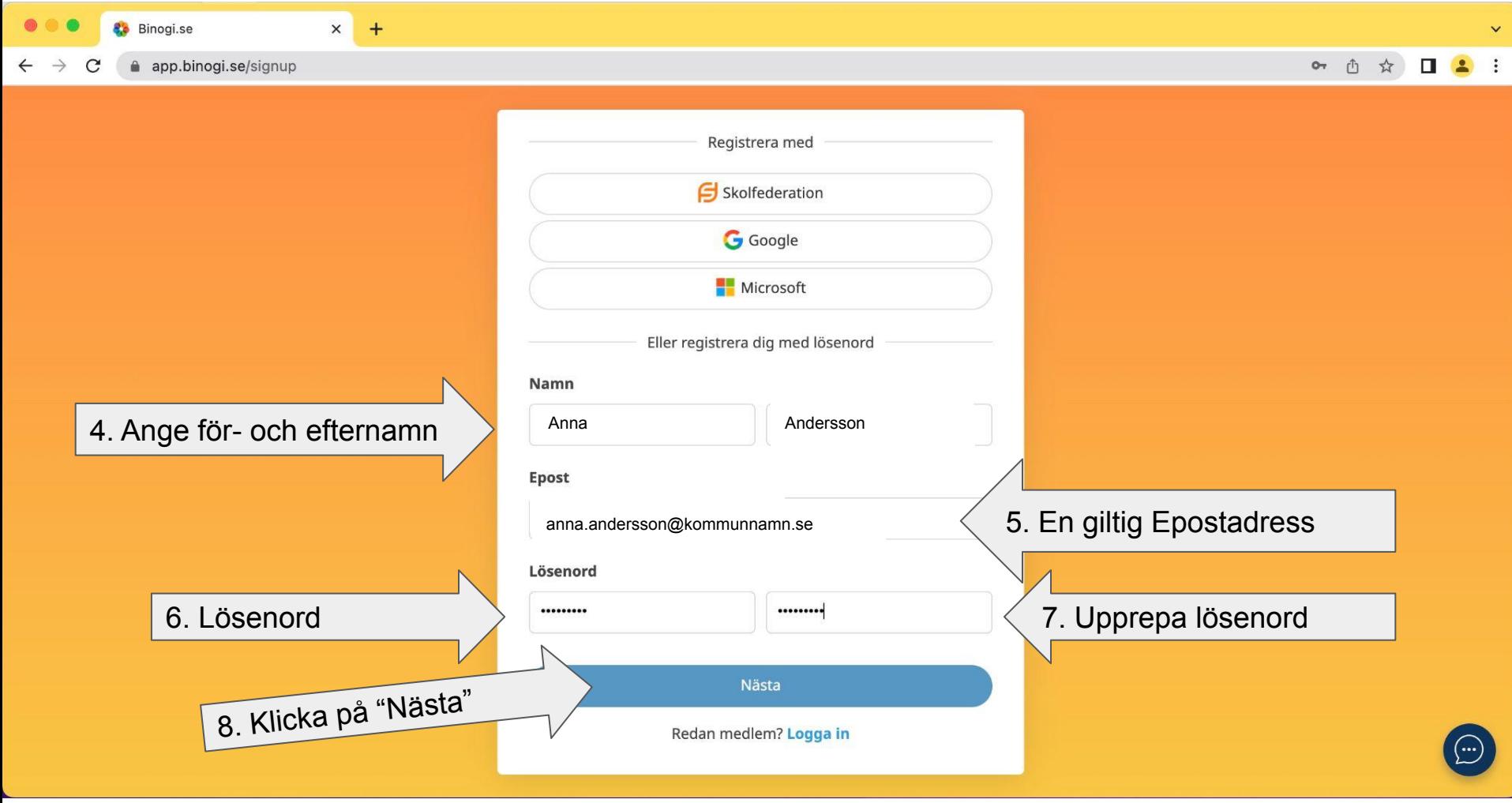

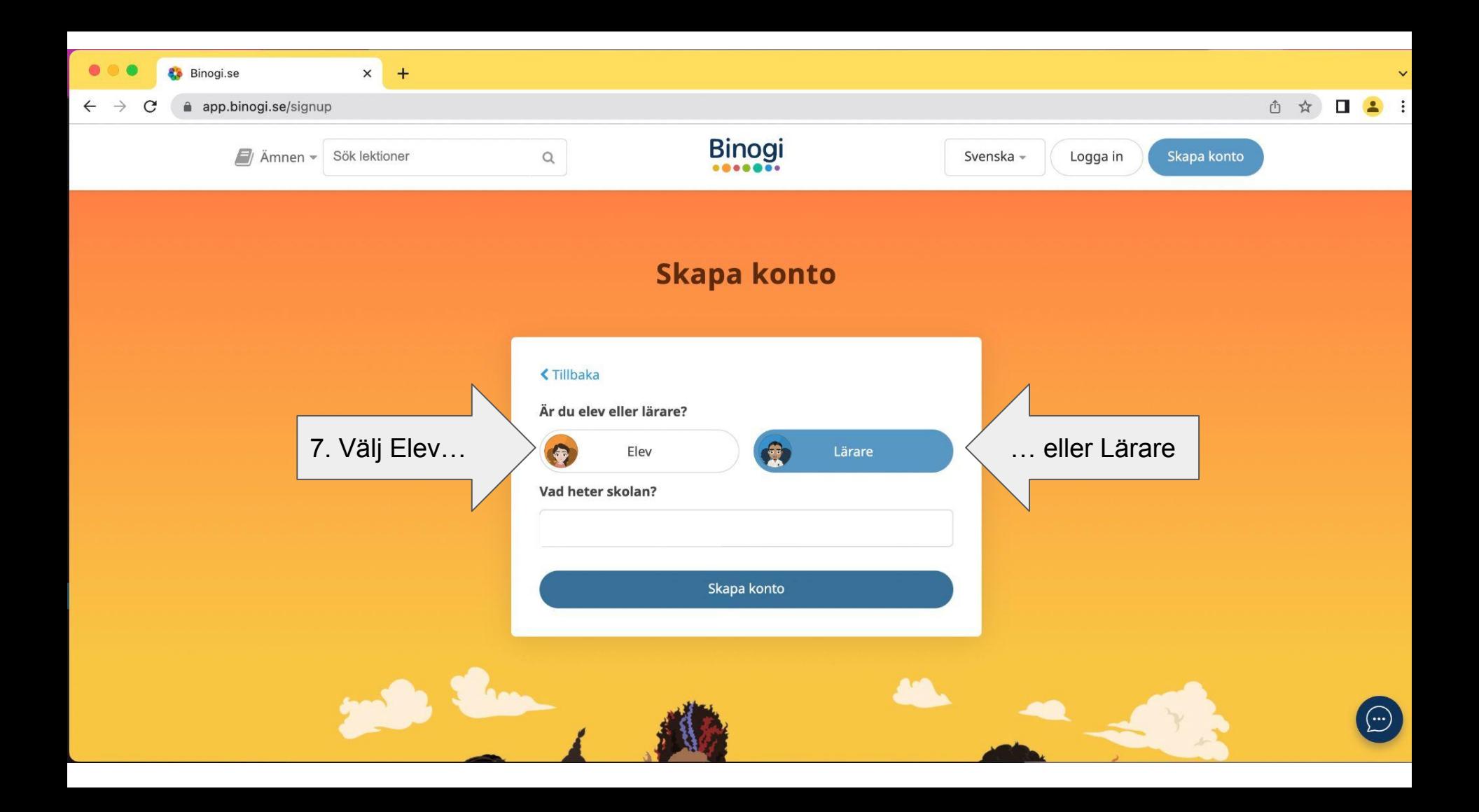

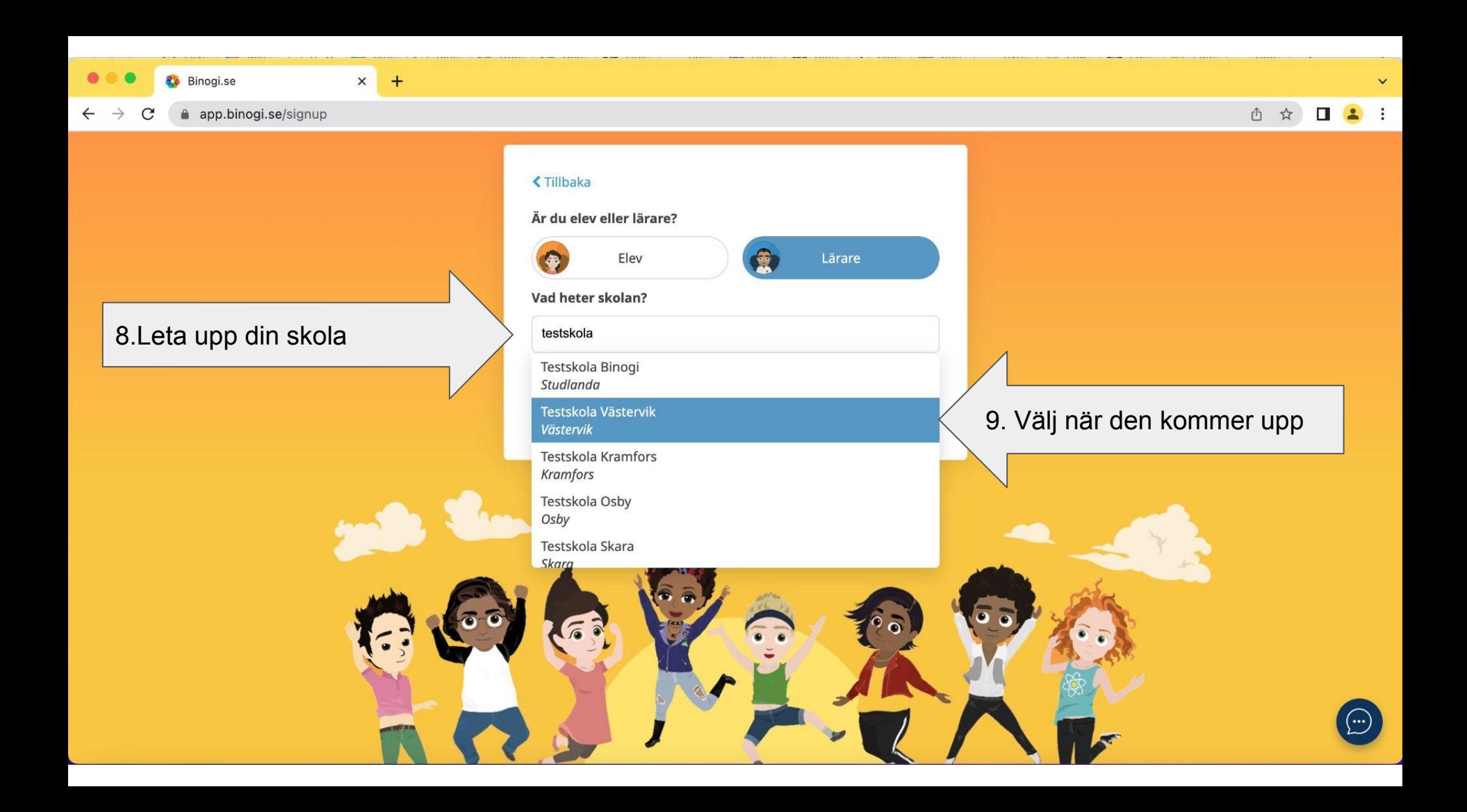

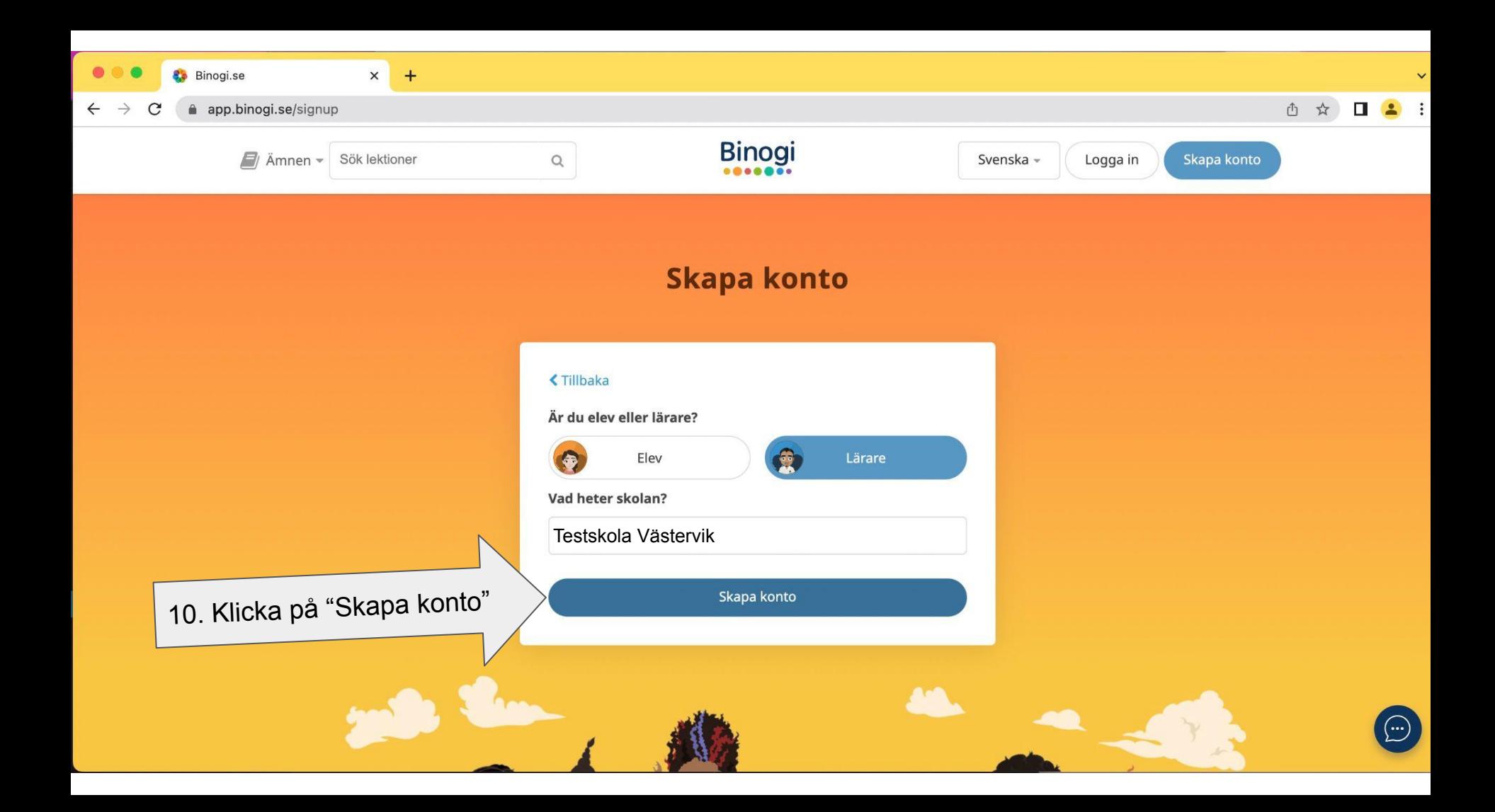

app.binogi.se/dashboard

#### ① ☆

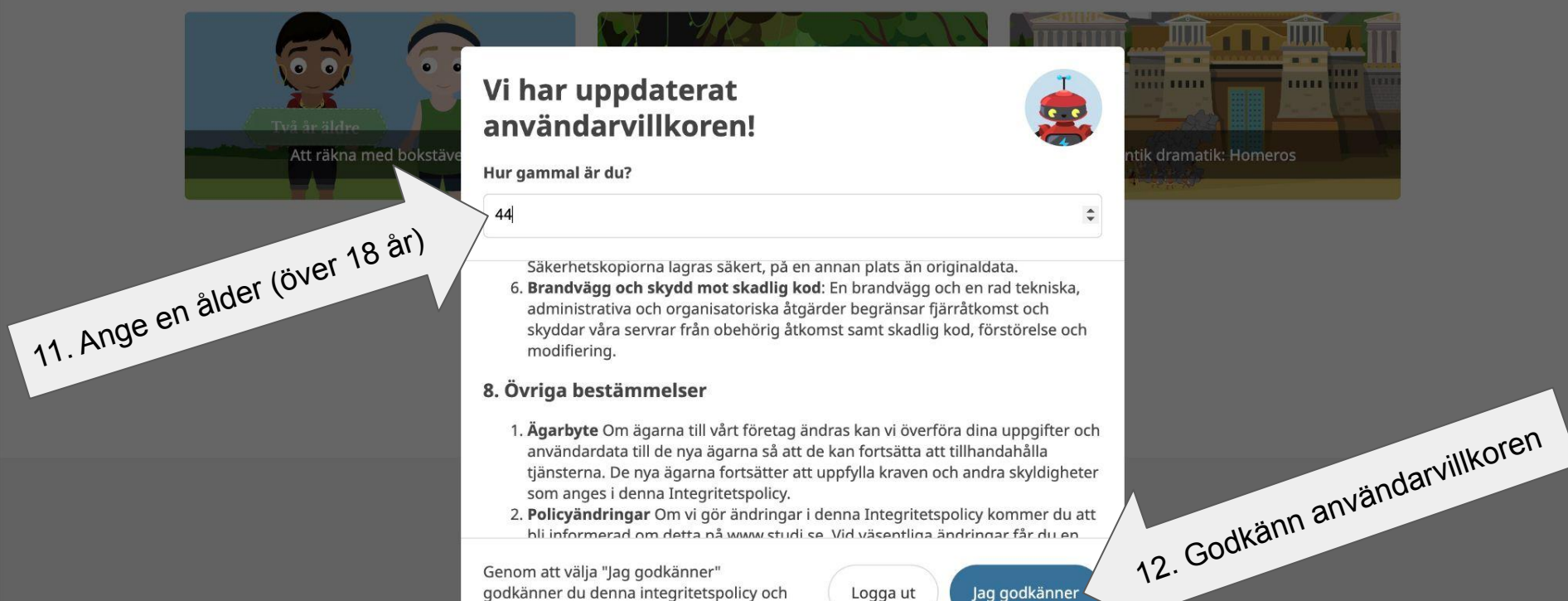

Genom att välja "Jag godkänner" godkänner du denna integritetspolicy och användaravtalet.

Jag godkänner

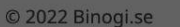

Logga ut

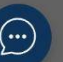

# Du har nu fått ett mail!

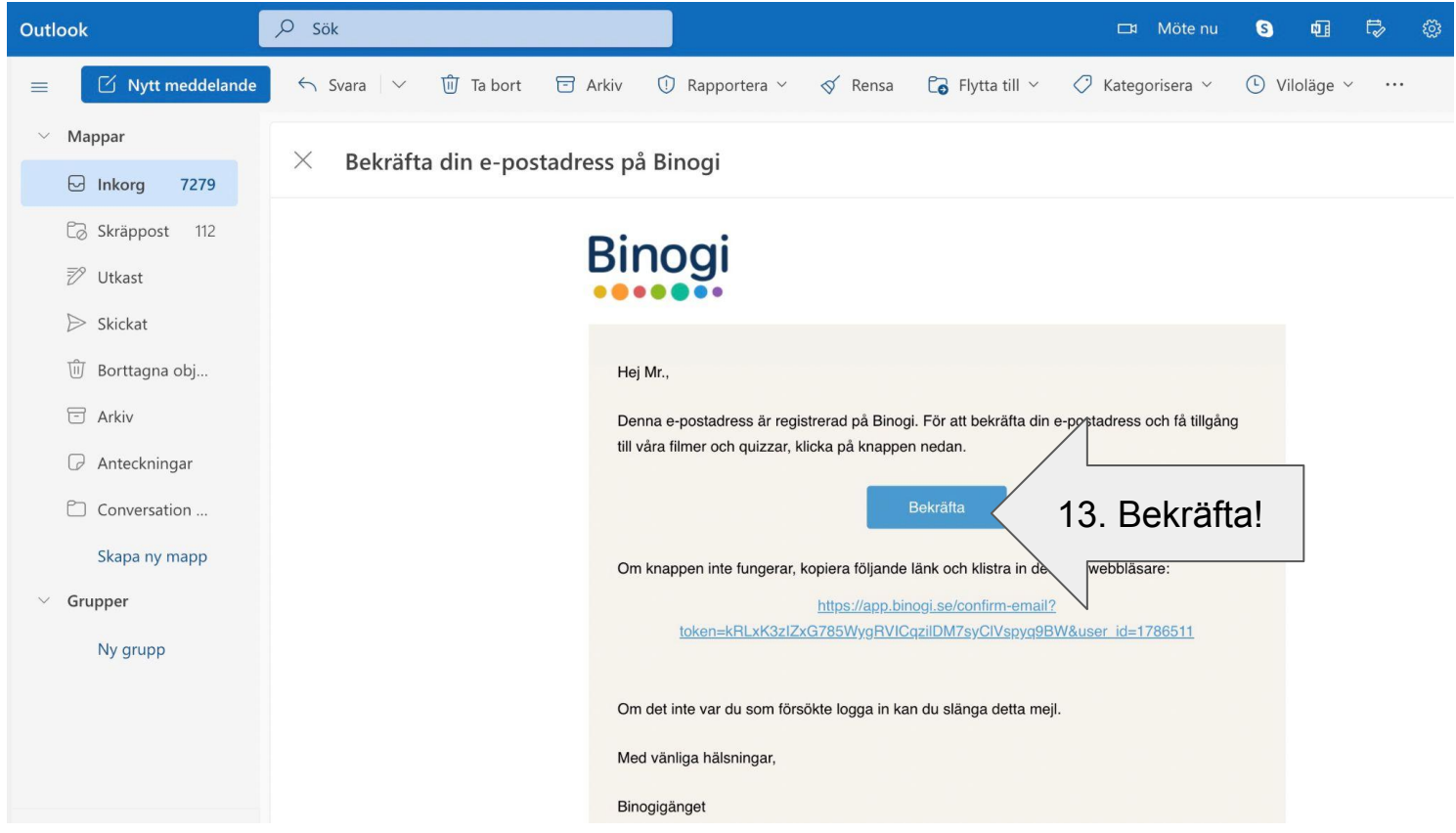

Sen är det bara att vänta på att en kollega godkänner dig.

## Hur man godkänner en kollega i

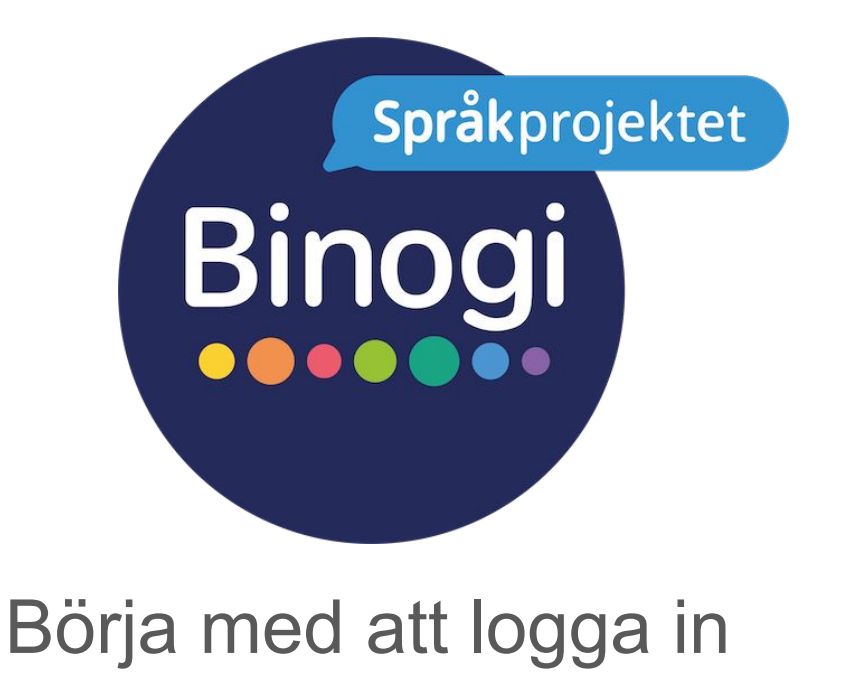

Följ pilarna :-)

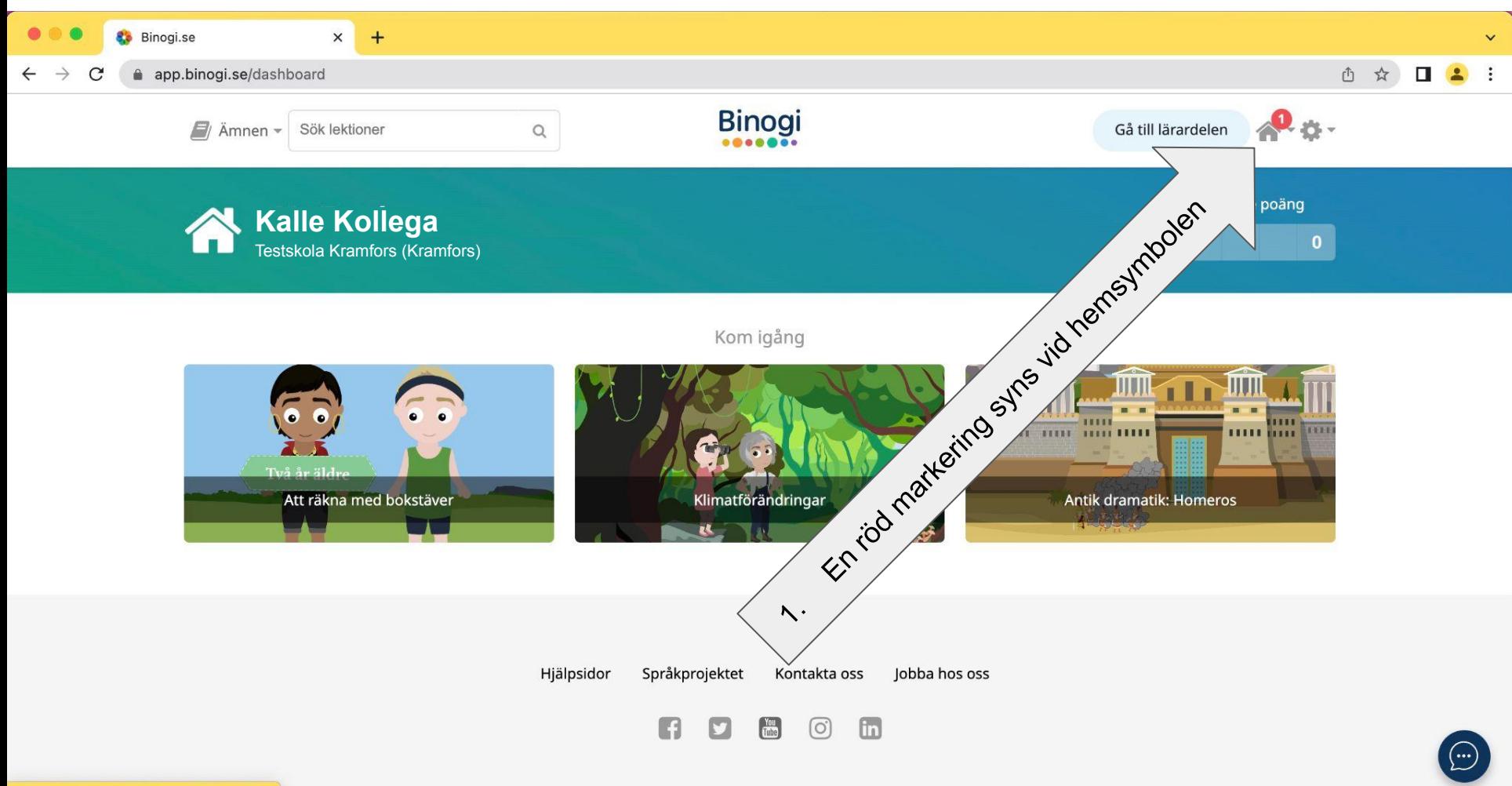

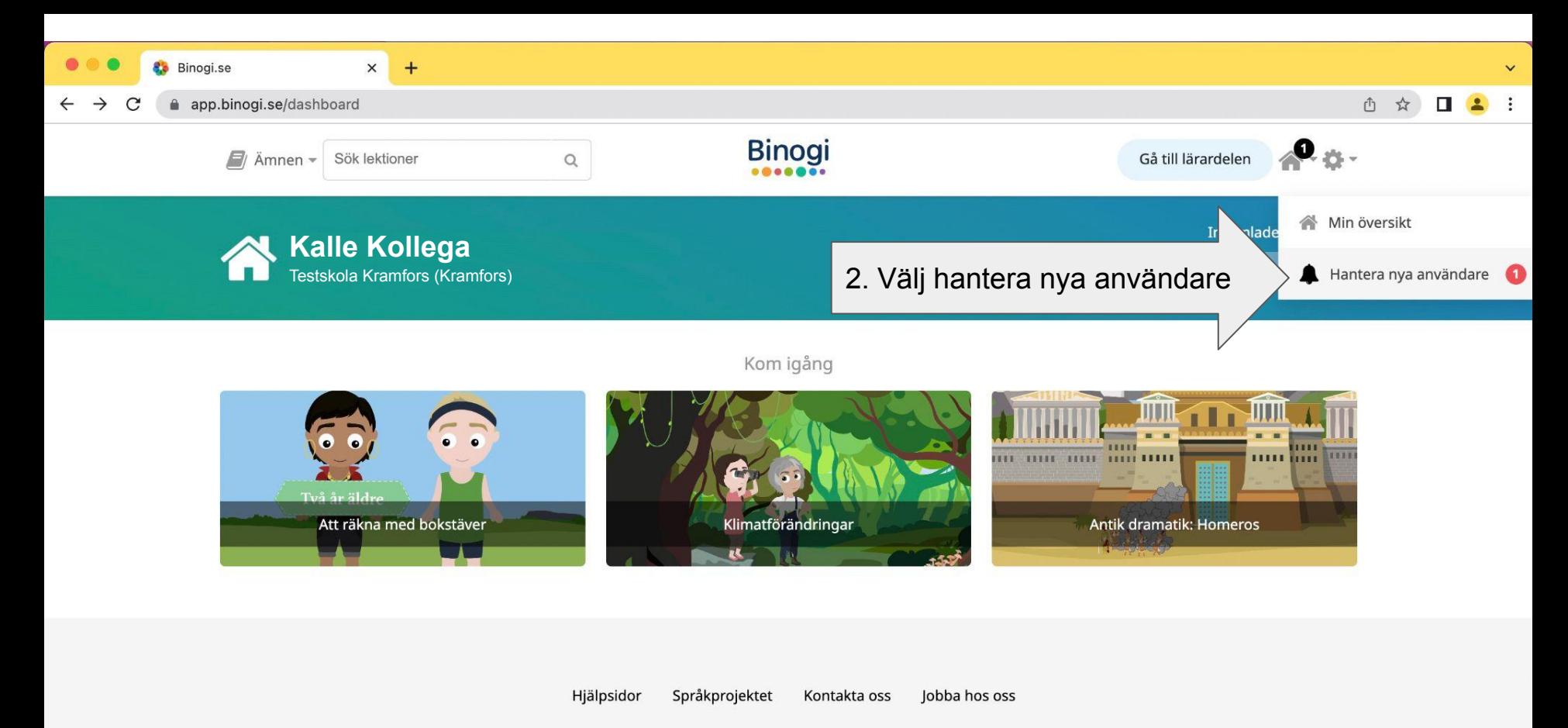

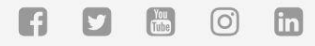

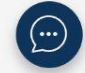

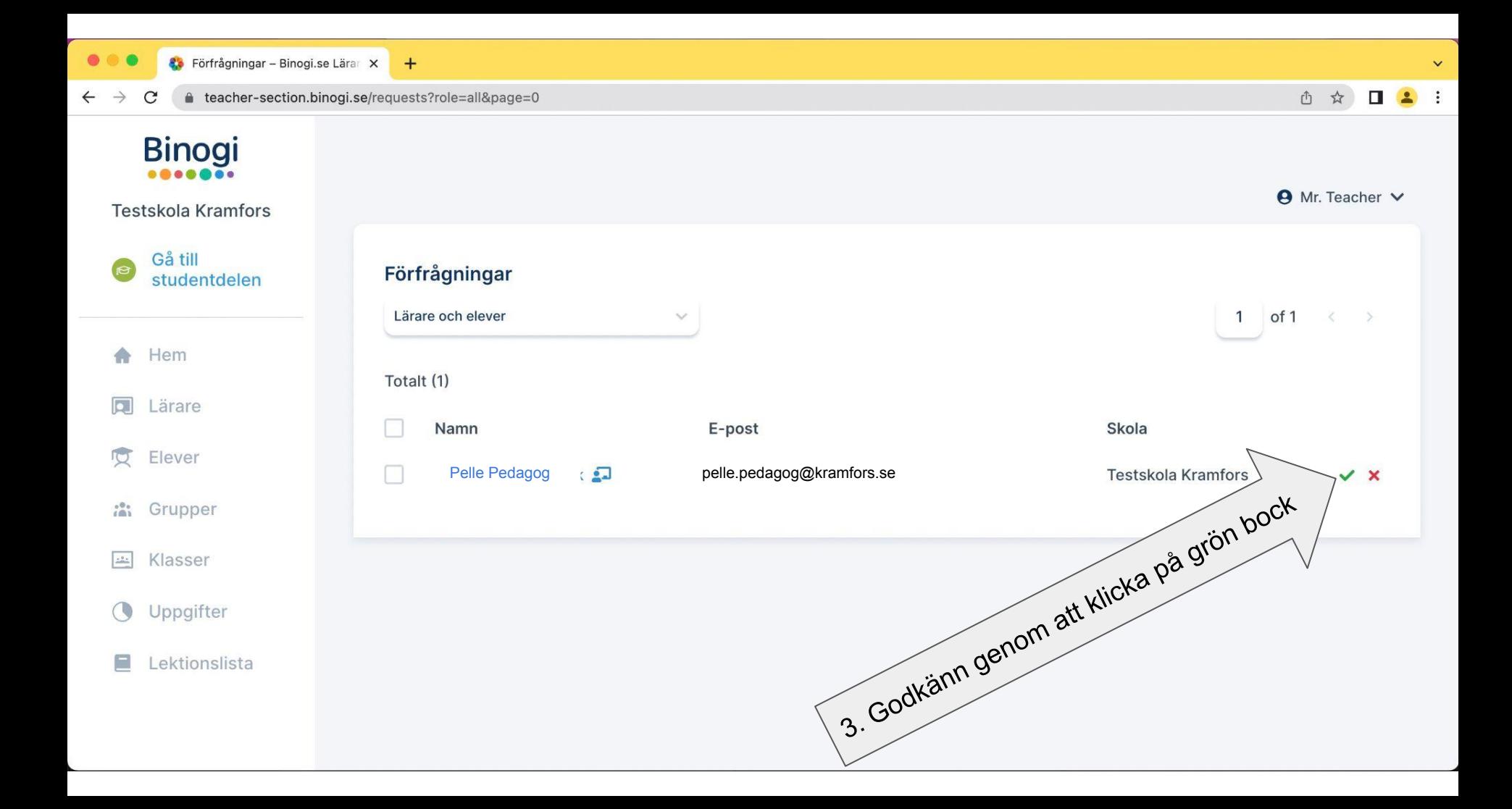

## Du kan även…

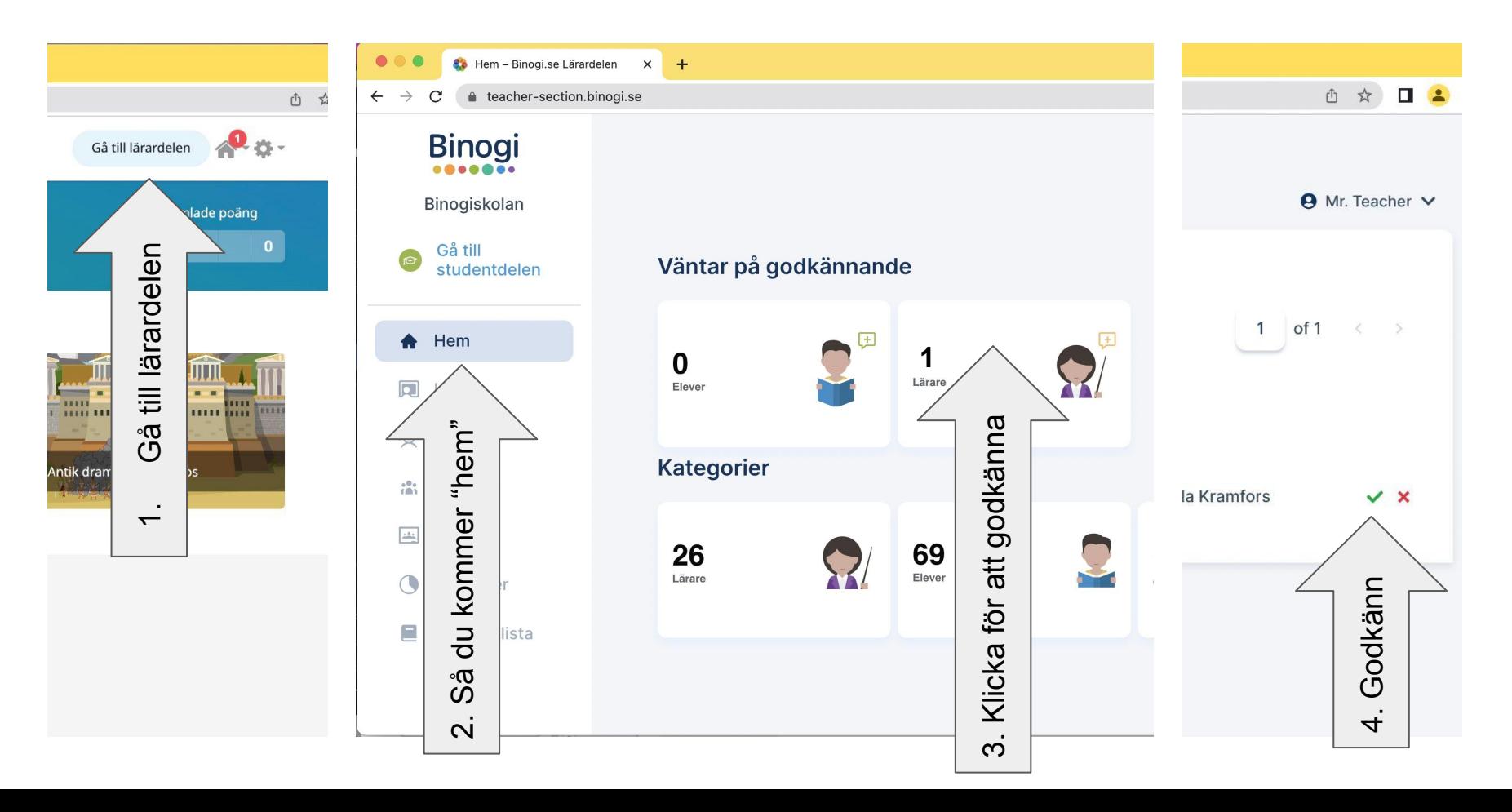

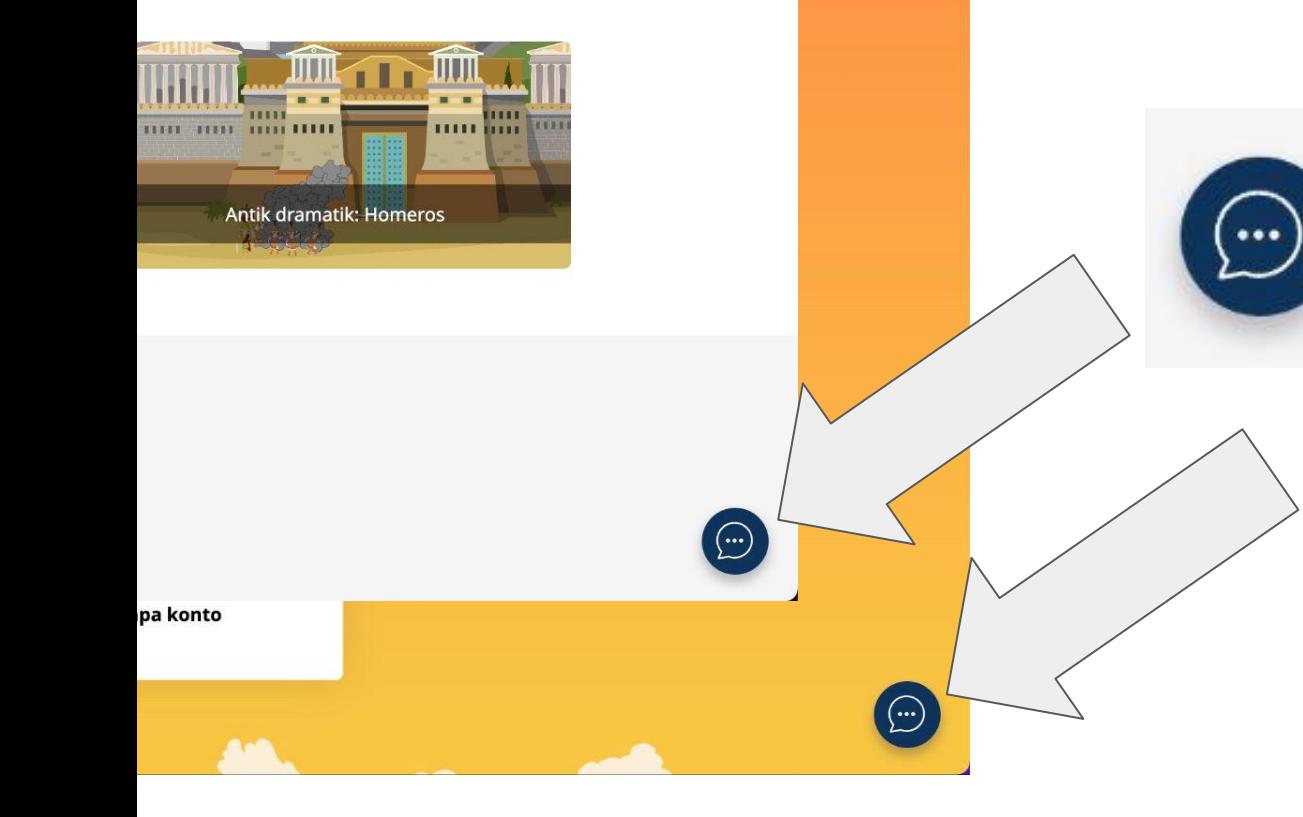

Vi finns med dig hela vägen, skulle problem uppstå så klicka på pratbubblan och skapa en ticket, så hjälper vi dig.